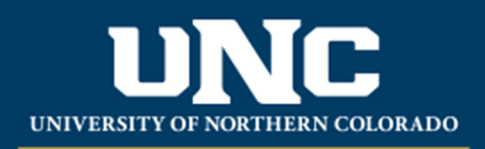

## Office of the Registrar

## **Banner Keyboard Shortcuts**

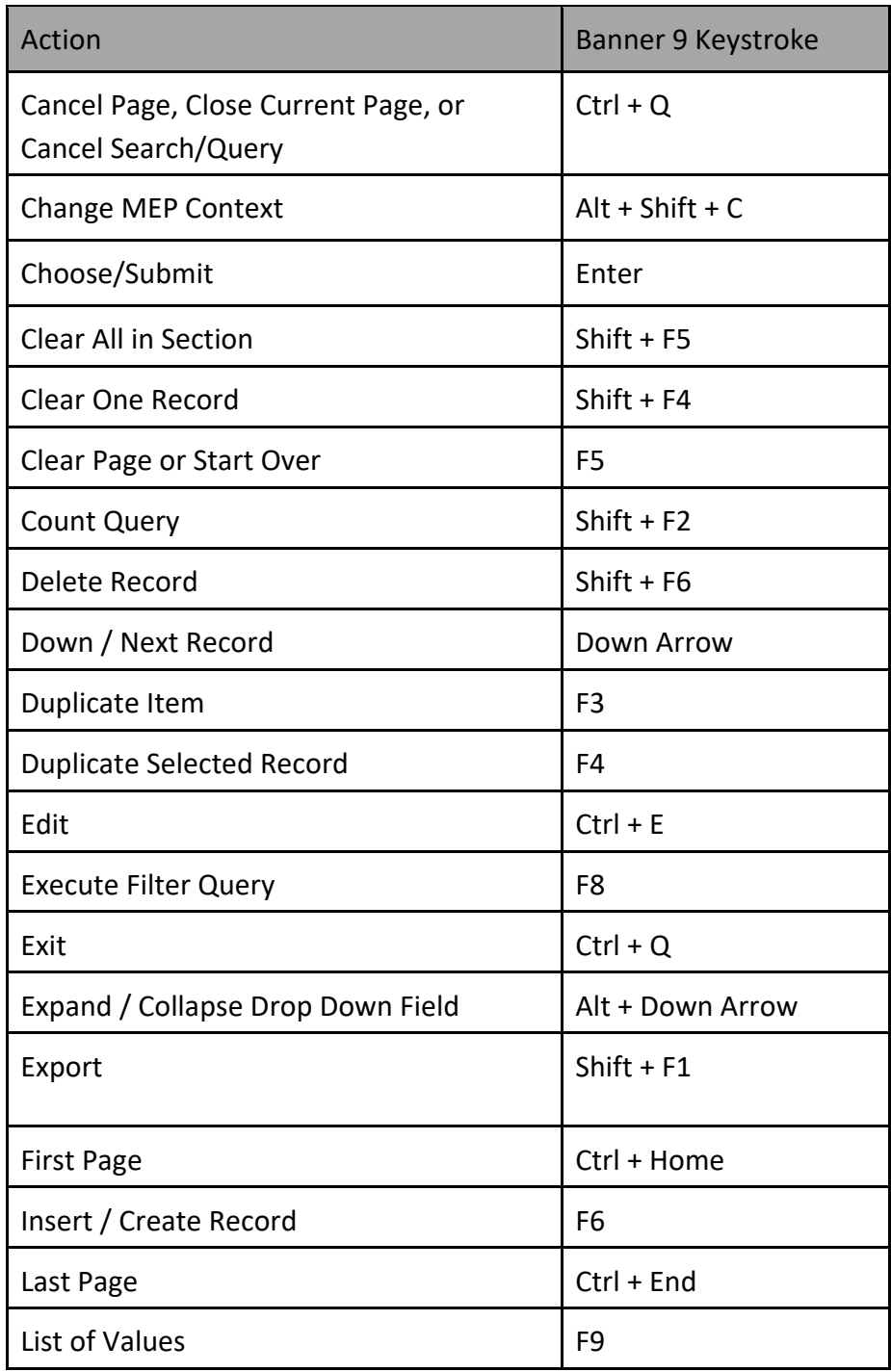

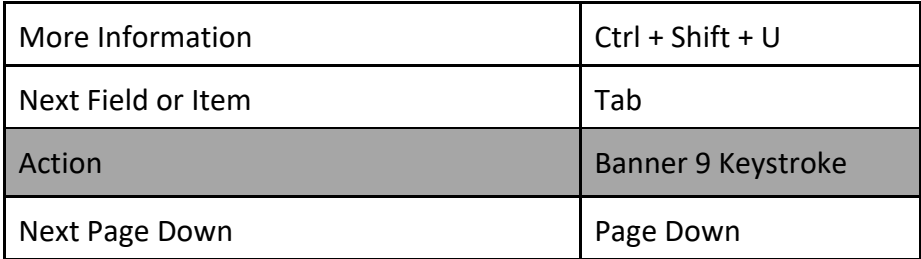

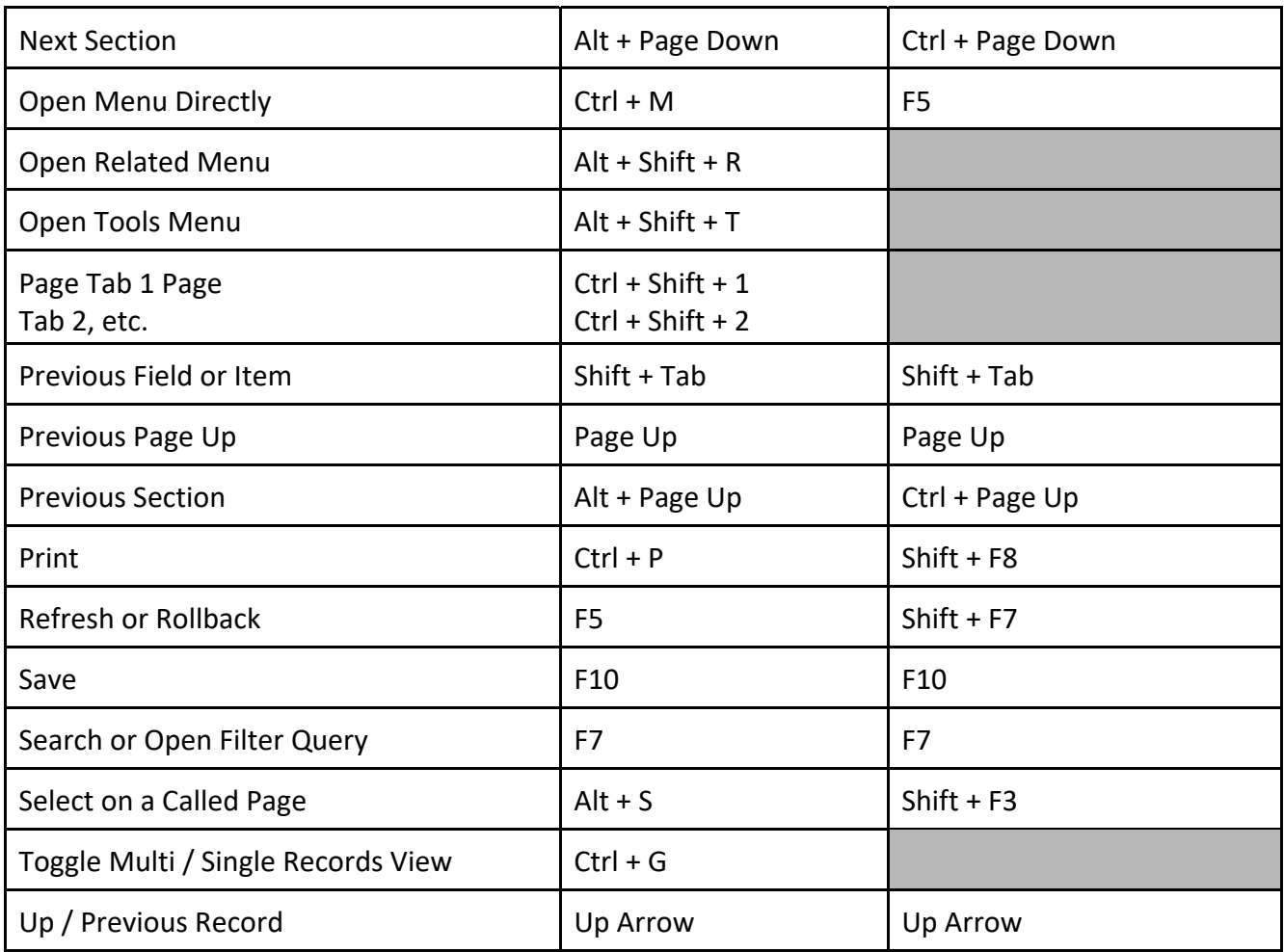

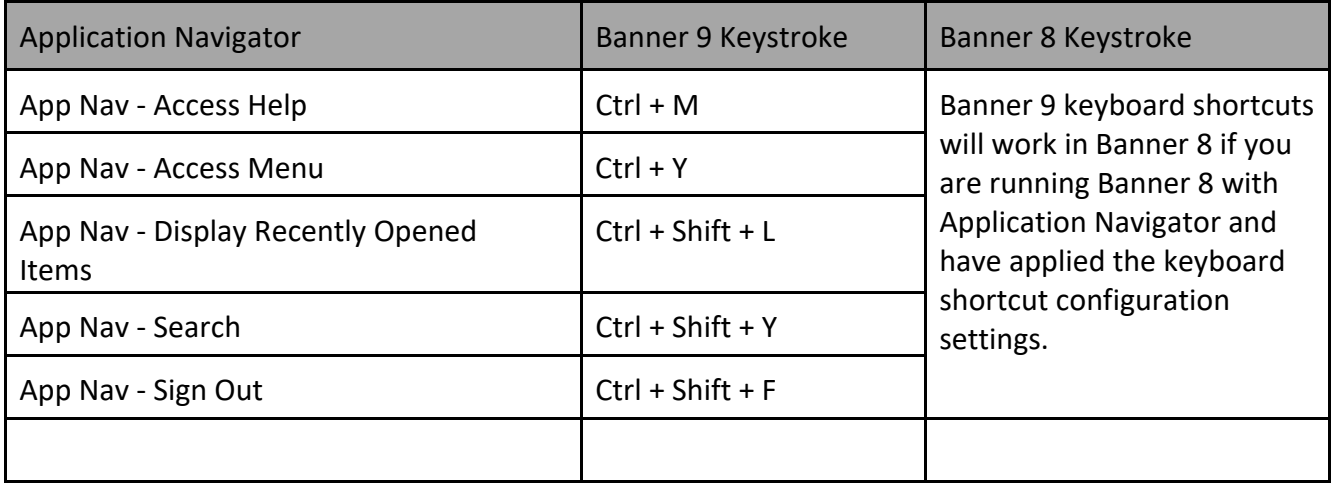